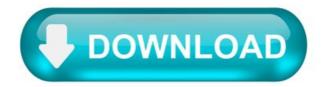

How do you cheat on Frozen Throne single-player?

To activate a cheat, press the Enter key during single-player mode or in an offline map. Type in the cheat you want to use then hit Enter again and look for the Cheat code enabled message.

Can you cheat in Dota?

Dota 2's cheats aren't like traditional cheats though. Instead, they're a quick way of learning what's new in the game on an accelerated timescale. Cheat commands can only be used in practice mode, a custom game where you go up against bots and can set the parameters for play.

How do you select enemy bots in Dota 2?

You must type in the heroes' gamefile name (see below) after the "npc\_dota\_hero\_". This makes the first bot (from left to right) pick Luna. For multiple force picks, the "npc\_dota\_hero\_" commands should be separated by a comma (,).

How do you level up bots in Dota 2?

Bot game level up.

Play bot game. enable cheats. type "-createhero XX enemy" type "-levelbots 25" try to skill the enemy hero's skills/ultimate.

How can I see my Dota 2 behavior score?

1. Launch Dota 2 and navigate to your profile in the upper-left section. 2. Hit the smiley face at the bottom to view your conduct summary, including your behavior score.

What is a good lifetime behavior score Dota 2?

It's a score for your performance/behavior in the Dota 2 game....Everything you need to know about behavior score in Dota 2.

Player's Score Player's Category 6000-6999 Average 7000-7999 Okay 8000-8999 Good 9000-9999 Amazing.

How do I know if I was reported in Dota 2?

You can check match ID in game and see how many reports did you get from last match. If "Communication Abuse", "Ability Abuse", "Feeding" says "Yes" you are reported.

How do you increase conduct summary?

To improve your conduct summary, quite simply you just have to improve your conduct :P. Keep your abandons minimal to none and if you can earn commends that increases your behavior score too.

Does Turbo increase behavior score?

For each completed games, your behavior score increases slowly, commended or not, winning or not. It seems to increase about the same amount as a classic Dota match, BUT Turbo games last about 1/3 of the time of a classic Dota match. And so, your behavior score increases much faster by playing Turbo games.

Does Turbo count for behavior score?

By playing Turbo, your able to raise your behavior score because your mmr is not on the line. Your less likely to get reported because the game mode is super casual and pretty fun to play.

Do commends increase behavior score?

Unlikely. It is likely that reports are weighted more heavily than commends. It 100% does in unranked. If it goes low enough you get into a hidden pool.

How do I enable cheats in Dota?

How can I use Dota 2 Cheats?

Run a lobby or a bot match. Pick your hero and go back to the main menu. Press the console button. Write sv\_cheats 1 in the console and press Enter. The cheats are now enabled! Get back to the game and apply cheats in the chat box.

How do I enable cheats for bots in Dota 2 practice?

Dota 2 cheat codes can only be entered while playing a custom game against bots, otherwise known as practice mode. You will need to enable cheats in the lobby settings before you can activate them. To do this, go to the Play menu and select Create Lobby, then check the Enable Cheats box.

## What is stacking in Dota?

Stacking is the act of pulling a neutral creep camp before new neutral creeps will spawn, thus stacking multiple camps worth of neutral creeps at that location. If the camp's spawn box is empty at the minute mark (XX:00) new neutral creeps will spawn.

# How do I bring up the map in Valheim?

Anyone playing with you will be able to see the ping both on their own map and also just while playing the game, but it only lasts for a few seconds. If you don't fancy traipsing around the island, open Valheim's console (F5), ensure cheats are enabled (type imacheater) and type exploremap to reveal the entire map.

## How do I ping Velheim?

In order to Ping your map, open your map by hitting M on your keyboard. Next hover over the location you would like to ping and click your middle mouse button/wheel. Pinging can be useful for pointing out locations to other players or helping you keep direction while sailing.

## How do I ping the map on Valheim?

To ping a certain point on the map, simply open up the map, and click the middle mouse button on the desired location. Other players will be able to see the ping location, as well as the player who created the ping.

## Is Valheim map infinite?

Valheim's world map is massive, sprawling, and filled with interesting biomes, enemies, and secrets to explore. Players should remember, however, that it's not infinite, and it's not even spherical.

#### Is silver rare Valheim?

While it is very possible to find Silver veins on the surface of large mountain tops, the chances of this occurring is quite rare so we highly recommend acquiring the Wishbone, as it will allow for a much more reliable and consistent method for finding and mining Silver ore.

## How do you smelt silver in Valheim?

Silver can be obtained at Mountain Biome only after defeating the boss, Bonemass. The players will need to theen smelt the silver ore in bars to use them in a recipe. To build a smelter you will need twenty Stone and five Surtling cores. Fill the smelter with coal and put the silver in there to convert them into bars.

#### How much silver Do you need Valheim?

Why you should wield a silver sword in Valheim This weapon is very effective against enemies like Draugr and skeletons as it has impressive spirit damage stats. However, it's worth noting that you need to collect 40 silver to make a silver sword, and your forge needs to be at least level three.

#### Why is Valheim so addictive?

It's this kind of customizability and creativity that keeps Valheim's building mechanic addictive. It's fun to build mansions, settlements, and even entire cities. Players can build massive structures in Valheim or keep it simple. It's really up to them – and that kind of freedom in a video game is pretty compelling.

#### How can I get silver without a wishbone?

According to Game Pur, it will not be possible to search for silver ores with no wishbone item that will be used. After encountering Bonemass in the Swap, you will be granted a wishbone which will hasten your journey in finding silver. Just head to the Mountains biome and start digging the earth around it.